## **gvSIG CDT Board - Wishlist**

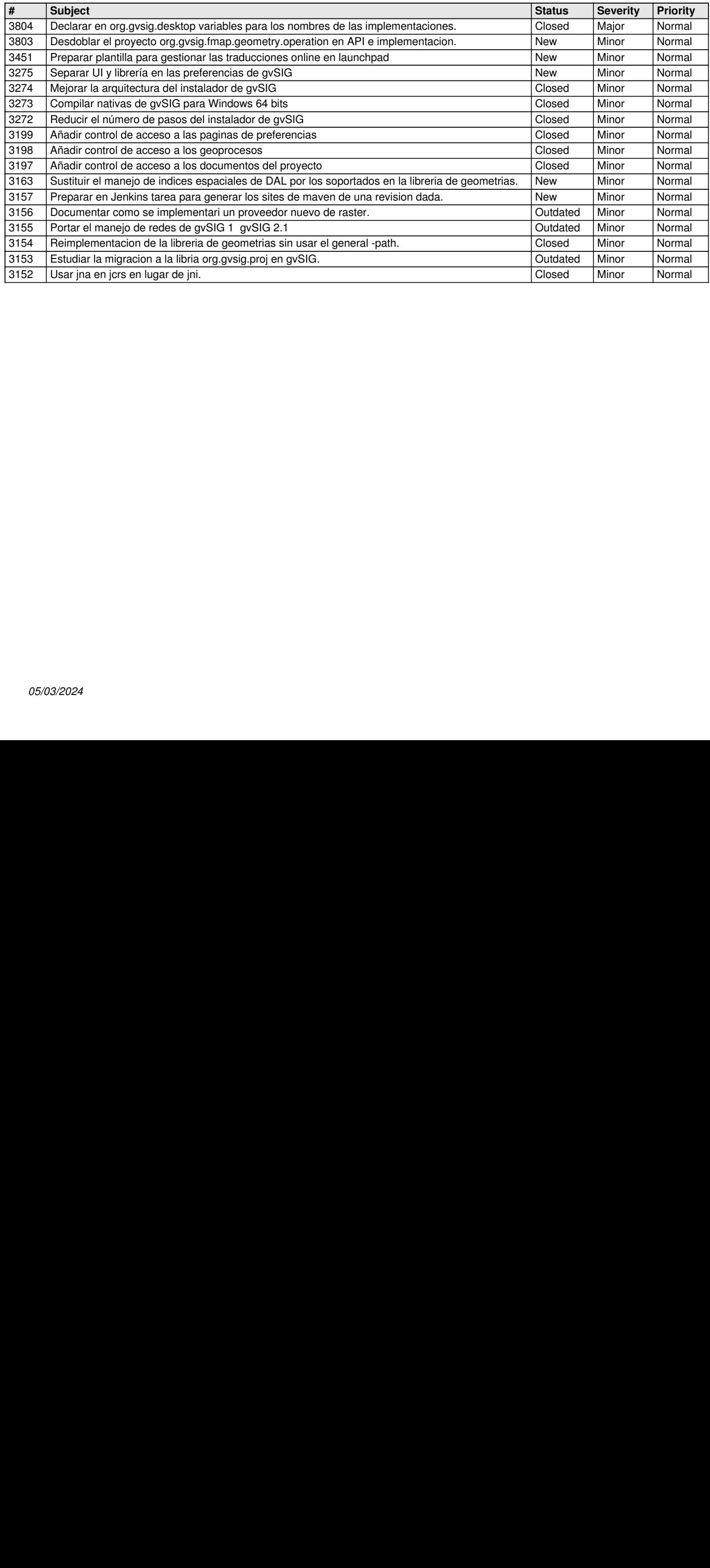